# EG-Konformitätserklärung

für das folgend bezeichnete Erzeugnis

ALL3385 Powerline-Schaltgerät

wird hiermit bestätigt, daß es den Anforderungen entspricht, die in der Richtlinie des Rates zur Angleichung der Rechtsvorschriften der Mitgliedsstaaten über die elektromagnetische Verträglichkeit (89/336/EWG) festgelegt sind.

Zur Beurteilung des Erzeugnisses hinsichtlich elektromagnetischer Verträglichkeit wurden folgende Normen herangezogen:

EN 50022 + EN 55024 (1998+A1:2000+A2:3003) EN 300 328 (2003-04) EN 301 489-1 (2002-08), EN 301 489-17 (2002-08) EN 60950-01 (2001) EN 50371:2002

Diese Erklärung wird verantwortlich für den Hersteller/Bevollmächtigten

Allnet Computersysteme GmbH Maistr. 2 82110 Germering

abgegeben durch

Allnet Computersysteme GmbH Maistr. 2 82110 Germering

Germering, 23.07.2008

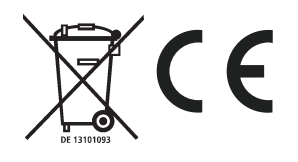

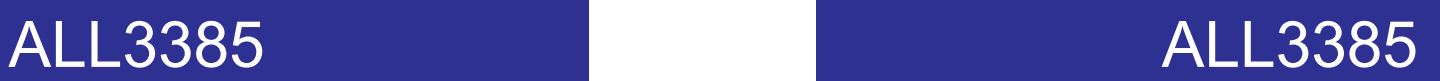

Benutzerhandbuch

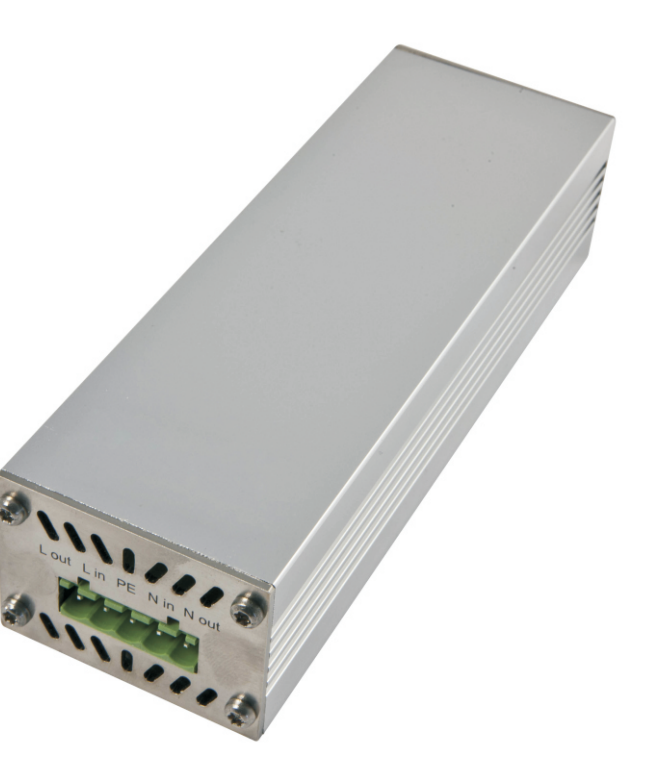

#### **Einleitung**

Mit der Powerline-Steckdose ALL3385 können Geräte mit einer Leistungsaufnahme von bis zu 2500 W über die Stromleitung ein- und ausgeschaltet werden.

Die Ansteuerung erfolgt via LON-over-Powerline vom Allnet Master ALL3271 aus. Die 12-stellige hexadzimale LON-ID der Powerline-Steckdose finden Sie auf dem Aufkleber auf der Unterseite des Gerätes.

Der ALL3271 bezieht seine Befehle von einer Steuersoftware wie z.B. IP-Symcon.

### Ansteuerung

Die ALL3275 Powerline-Steckdose kommuniziert mit dem LON-Master über das Stromnetz. Hierzu wird eine Trägerfrequenz im Bereich von 125...133 KHz auf das Leitungsnetz aufmoduliert, das die eigentlichen LON-Datenpakete transportiert. (CENELEC-C-Band)

Falls die Übertragung nicht innerhalb der gleichen Phase stattfinden kann, ist der Einbau eines C-Band Phasenkopplers durch eine Elektro-Fachkraft erforderlich.

Die Verwendung von LAN-Over-Powerline-Produkten auf dem gleichen Netzwerk ist möglich, durch den komplett anderen Frequenzbereich stören sich beide Techniken gegenseitig nicht.

# Service Pin

Wie alle LON-fähigen Peripheriegeräte unterstützt auch die ALL3275 Steckdose das Senden einer Service-Pin-Message, um die eigene LON-Adresse via Broad-Cast im LON-Netzwerk bekanntzumachen.

Falls der Aufkleber mit der LON-ID auf dem Gehäuse verlorengegangen ist, kann so mit Hilfe eines LON-Netzwerksniffers durch diese Message die LON-ID festgestellt werden. Hierzu muss die 2-polige "Service"-Jumper auf der Platine bei geöffnetem und eingestecktem Gerät kurzgeschlossen werden (isolierter Schraubendreher, Vorsicht 230 V). Normalerweise ist dies niemals notwendig.

# Switch Eingang

Hier ist der Anschluss eines Tasters möglich. Dieser Taster kann von der Steuersoftware abgefragt werden.

# ALL3385 ALL3385

# Unterstützte Kommandos

Kommandos sind case-sensitiv; bitte beachten Sie die Groß- und Kleinschreibung !

# TS nn ww ("Toggle Switch")

Schalten des Ausgangs-Relais; 2 Parameter müssen übergeben werden. nn: Relaisnummer (immer "00", da die ALL3385 nur einen Ausgang besitzt) ww: Schaltwunsch: "00" - Ausschalten, "01" - Einschalten, "FF" - Toggeln<br>Beispiel: "[TS0001 POOT0501A02FBB00]" Beispiel: "[TS0001 Antwort : "(RS0001 PB8)"

### TO nn ("Test Output")

Abfrage des tatsächlichen Schaltzustandes des Ausgangs-Relais. 1 Parameter muss übergeben werden.

nn: Relaisnummer (immer "00", da die ALL3385 nur einen Ausgang besitzt)<br>Beispiel: "[TO00 P00T0501A02FBB00]" P00T0501A02FBB001" Antwort : "(RS0001 PB8)"

#### TD ("Test Device")

Abfrage des Gerätetypes und der installierten Firmware-Version. Keine Parameter.<br>Beispiel: "ITD P00T0501A02FBB00]" P00T0501A02FBB00]" Antwort : "(RDALL3275 A010P84)"

#### TU ("Test Uptime")

Abfrage, wie lange die ALL3385 bereits eingeschaltet ist. Keine Parameter.<br>Beispiel: "[TU P00T0501A02FBB00]" P00T0501A02FBB001" Antwort : "(RU1E31020300 P38)" (Antwort hex: MM DD HH MM SS)

#### TN xxxxxxxxxxxx ("Set Name")

Setzen des benutzerdefinierten Gerätenamens der ALL3385 Steckdose. Als Parameter ist der Name (max. 12 Zeichen) mitzusenden. Beispiel: "[TNBeispiel P00T0501A02FBB00]" Antwort : "(RNBeispiel P9F)"

#### Tn ("Test Name")

Auslesen des benutzerdefinierten Gerätenamens. Keine Parameter.<br>Beispiel: "[Tn P00T0501A02FBB00]" P00T0501A02FBB001" Antwort : "(RNBeispiel P9F)"